# **Installer - Bug #27165**

# **foreman-installer --scenario katello does not recognise option --foreman-proxy-plugin-dhcp-remote-isc-dhcp-config**

06/26/2019 12:06 PM - Rob Verduijn

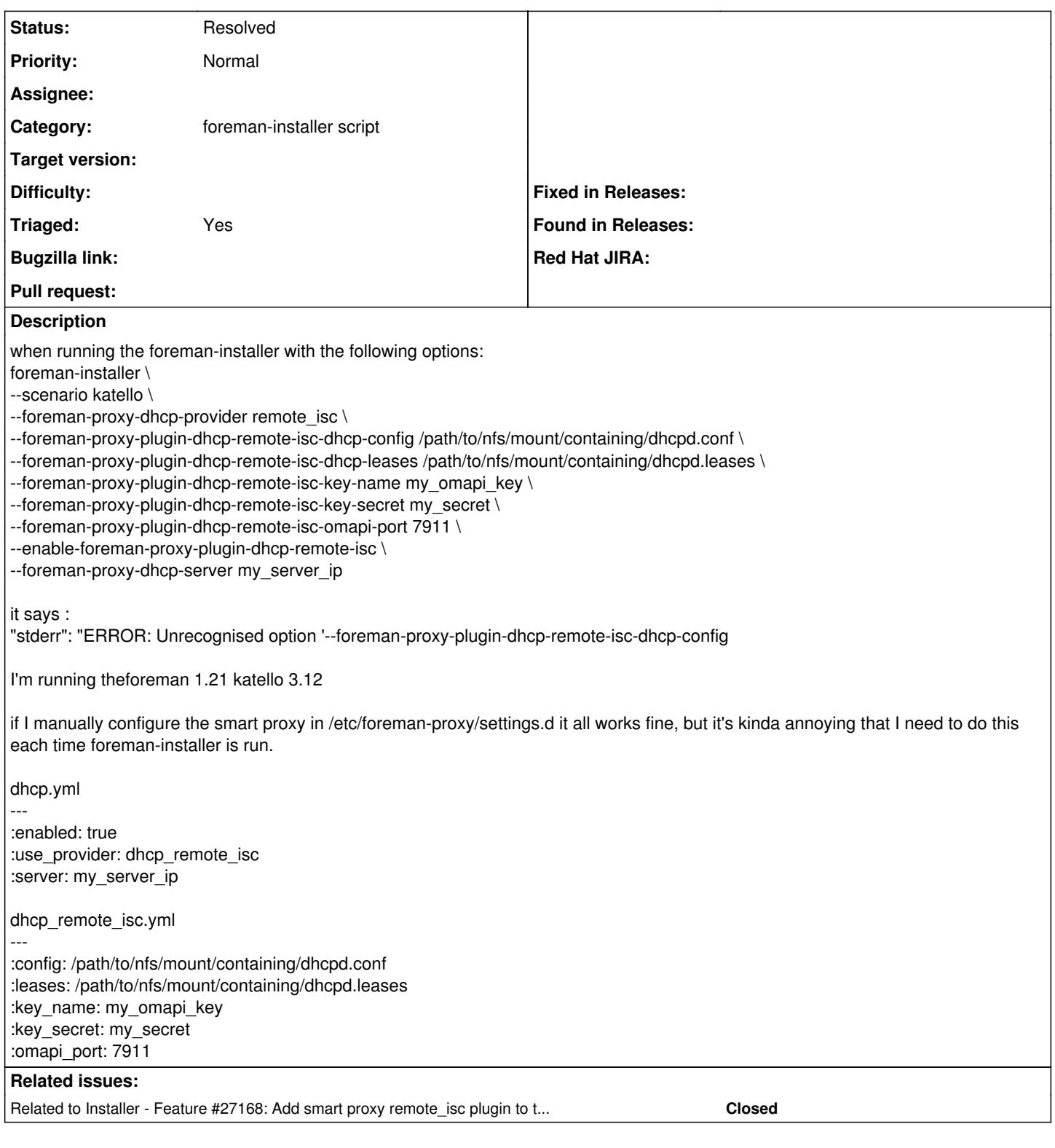

## **History**

# **#1 - 06/26/2019 12:37 PM - Rob Verduijn**

it doesn't recognise the options

--foreman-proxy-plugin-dhcp-remote-isc-dhcp-config

--foreman-proxy-plugin-dhcp-remote-isc-dhcp-leases

--foreman-proxy-plugin-dhcp-remote-isc-key-name

--foreman-proxy-plugin-dhcp-remote-isc-key-secret

--foreman-proxy-plugin-dhcp-remote-isc-omapi-port

--enable-foreman-proxy-plugin-dhcp-remote-isc

it does recognise the following options: --foreman-proxy-dhcp-provider remote\_isc

--foreman-proxy-dhcp-server my\_server\_ip

#### **#2 - 08/02/2021 04:36 PM - Ewoud Kohl van Wijngaarden**

*- Project changed from Smart Proxy to Installer*

- *Category set to foreman-installer script*
- *Triaged changed from No to Yes*
- *Found in Releases 2.5.2 added*

#### **#3 - 08/02/2021 04:36 PM - Ewoud Kohl van Wijngaarden**

*- Related to Feature #27168: Add smart proxy remote\_isc plugin to the katello and foreman-proxy-content scenarios added*

### **#4 - 08/02/2021 04:37 PM - Ewoud Kohl van Wijngaarden**

- *Status changed from New to Resolved*
- *Found in Releases deleted (2.5.2)*

Fixed in [#27168](https://projects.theforeman.org/issues/27168) (Foreman 1.23)